Circonscription de l'Éducation Nationale d'Autun - Accompagnement des dotations VPI

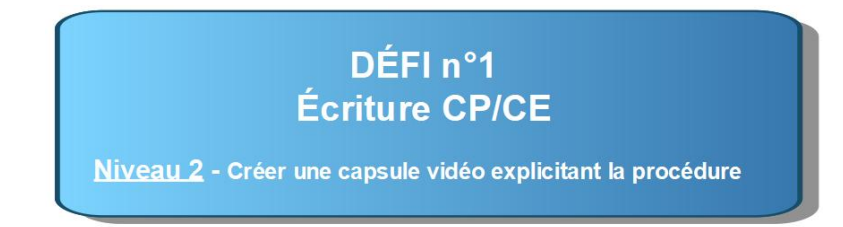

## **1/ Sélectionner la fonctionnalité « Podcast » 2/ Démarrer/arrêter l'enregistrement**

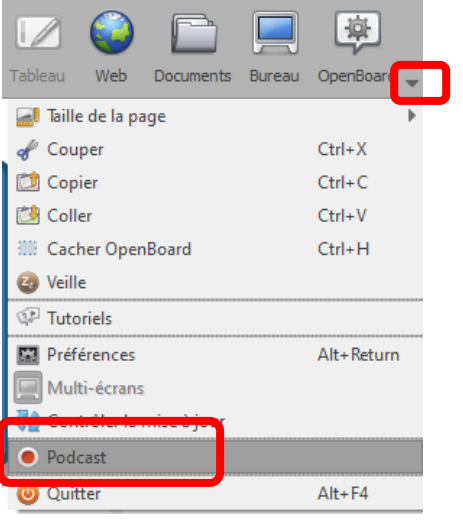

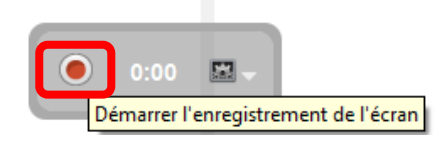

**3/ Transférer le fichier créé dans votre bibliothèque vidéo OpenBoard**

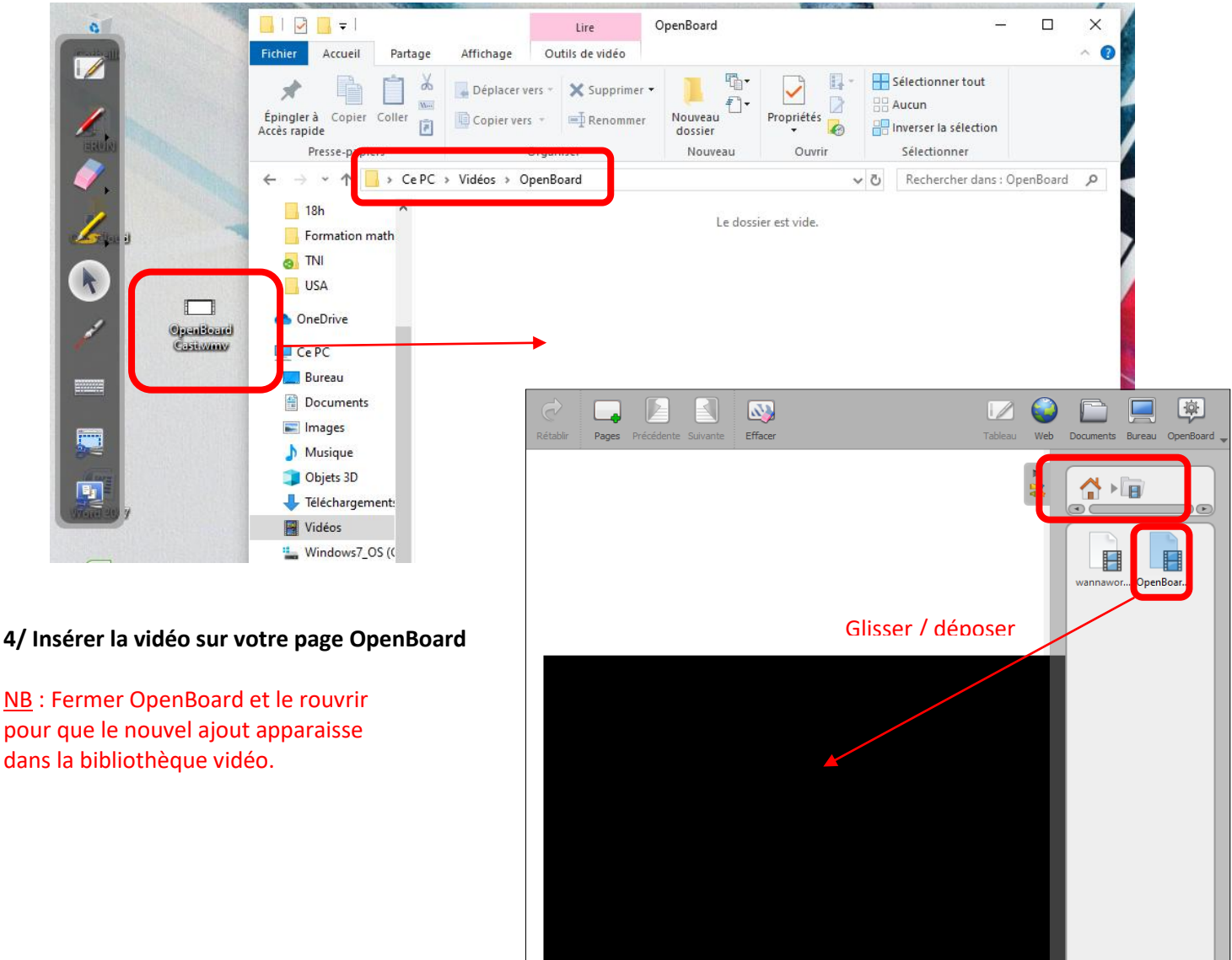

DOO